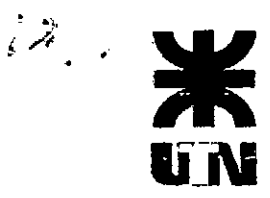

### **UNIVERSIDAD TECNOLÓGICA NACIONAL FACULTAD REGIONAL VILLA MARIA**

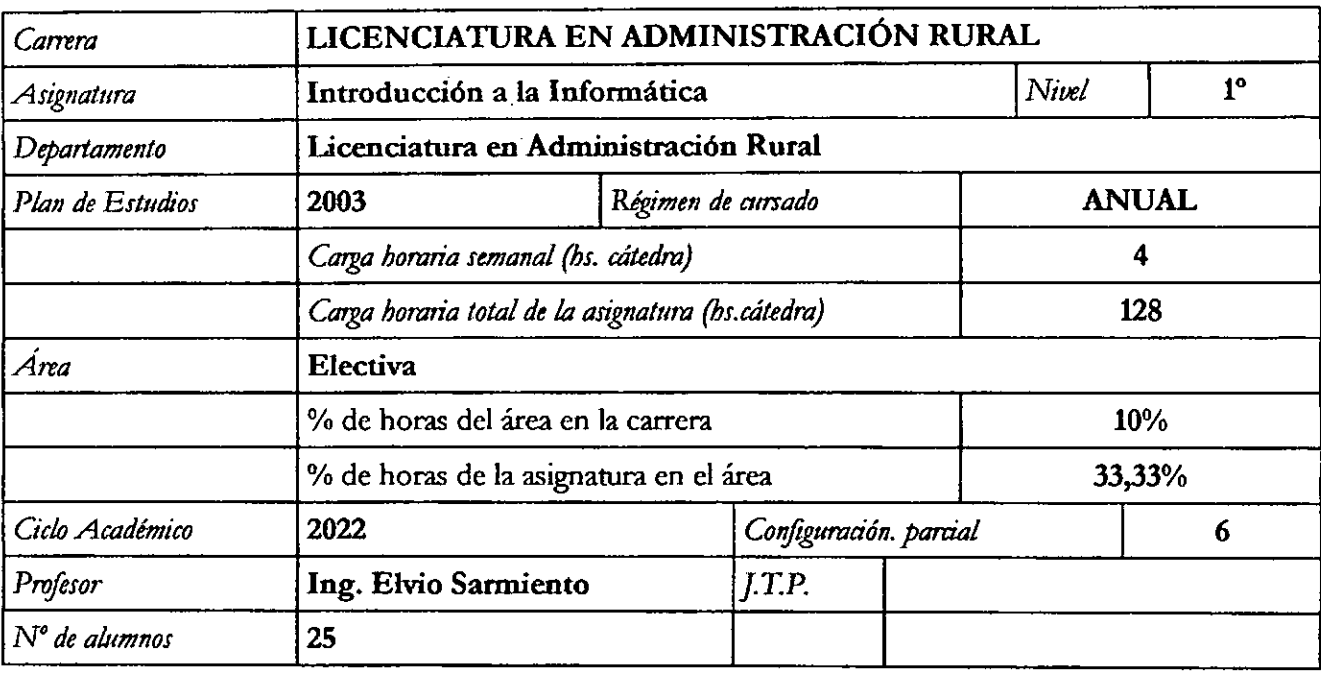

#### **PLANIFICACIÓN DE LA ASIGNATURA**

#### **FUNDAMENTACIÓN DE LA ASIGNATURA**

**Los rápidos avances científicos-tecnológicos que se han producido, fundamentalmente a partir de las últimas décadas del siglo XX, hacen que se estén protagonizando profundos cambios que, a nivel mundial, perfilan una nueva sociedad: la sociedad de la información. En este nuevo entorno inteligente e informatizado, uno de los valores más preciados es el conocimiento; un conocimiento que deberá ser compartido pues su valor estratégico radica en generar el progreso de las sociedades: cuanto más instruida sean las personas más fácil será el acceso a los cambios.** 

**La difusión cada vez más generalizada de la informática coloca al hombre en un entorno definido como informatizado, con características sociales, laborales y educacionales a las cuales debe adaptarse. En el ámbito específico de la educación y ante las nuevas propuestas curriculares y laborales se plantea la necesidad de trabajar en la formación de un nuevo perfil profesional.** 

**Si pensarnos que la educación universitaria debe preparar al hombre para la resolución de problemas, encontraremos en la informática una herramienta valiosa, pues, no es simplemente un medio que permite economizar tiempos y esfuerzos, sino que favorece la aplicación del pensamiento lógico y creativo potenciando, de esta manera, el desarrollo de nuevas formas de pensar y de hacer. Los recursos informáticos y la ciencia de la información ya no son herramientas de apoyo, sino que están siendo núcleo de cada toma de decisión.** 

**Por lo expuesto, la capacitación de los alumnos en el uso de las tecnologías informáticas**  permitirá coordinar el aprendizaje del uso de la computadora con los contenidos curriculares de tis<br>prdaj<br>Pri diferentes cátedras, permitiendo de esta manera generar nuevas estrategias pedagógicas para el abordaje **del conocimiento.** 

**1** 

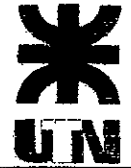

ta<br>Ka

**)11( UNIVERSIDAD TECNOLÓGICA NACIONAL FACULTAD REGIONAL VILLA MARIA** 

#### **OBJETIVOS**

- Reflexionar acerca del impacto social de la informática.
- Comprender las comunicaciones con los dispositivos periféricos e interpretar posibles errores.
- Adquirir habilidad en el manejo de los distintos comandos del Sistema Operativo: Windows.
- Desarrollar su propia experiencia en el manejo de diferentes utilitarios.
- Utilizar el vocabulario técnico específico en la cátedra.
- Reconocer la potencialidad de diferentes programas utilitarios y evaluar su implementación en las demás cátedras de la carrera.

#### **CONTENIDOS**

#### a) **Por ejes temáticos**

**UNIDAD N° 1:** Introducción a la informática: Conceptos básicos de informática y computadoras. Historia y antecedentes de las computadoras. Características de los diferentes equipos. Software y Hardware. Componentes del hardware: Unidades de entrada y salida: Periféricos. Conexiones. Lenguajes. Unidades de almacenamiento.

**UNIDAD N°2:** Sistema Operativo: Windows. Escritorio. Ventanas. Iconos. Comandos. Funciones. Aplicaciones. Accesorios. Ejemplos y ejercitación.

**UNIDAD N" 3:** Procesador de Texto. Concepto. Menú de comando. Edición de textos (copia, cortar, pegar, buscar y reemplazar). Procedimientos. Formato de fuentes (tipo de fuentes, tamaño, efectos), formato de párrafos (alineado, sangrías, espaciado e interlineado, viñetas, numeración, lista de subniveles), diseño de página (márgenes, tamaño de papel, orientación, salto de página). Herramientas (encabezado, pie de página, número de páginas, títulos, tabla de contenidos, corrector ortográfico, guiones. Tablas. Impresión. Inserción de gráficos e imágenes. Combinación de correspondencia. Editor de ecuaciones. Informe técnico: característica. Currículo vitae. Archivos compartidos (OneDrive, Gmail).

**UNIDAD N° 4:** Planilla de Cálculo. Concepto. Composición de una hoja de cálculo. Celdas. Rangos. Comandos formato de fuentes, celdas, alineación y números, fórmulas y funciones específicas (suma, promedio, máximo, mínimo, subtotales, contar, contará, redondeo, buscar valores, funciones trigonométricas, funciones lógicas, de fechas, etc.), Asignación de nombre de listas o fórmulas. Procesamiento y consulta de datos (ordenar, filtrar y validar datos), Encabezado e inmovilización de celtas y rangos. Gráficos: tipos y características. Ejercitación. Gestión Administrativa: (Planillas de operaciones, Presupuesto de laboreo, Parte diario en la producción láctea, Control y mangio de

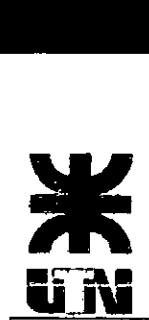

# **UNIVERSIDAD TECNOLÓGICA NACIONAL FACULTAD REGIONAL VILLA MARIA**

alimentos, Control lechero, Control Sanitario, Registro de Servicios, Ingreso de hacienda, etc.).

**UNIDAD N° 5:** Base de datos: conceptos básicos. Campos. Características. Registros. Estructura de los archivos. Procesamiento y consulta de datos: ordenar y filtrar. Combinación de datos. Ejercitación.

**UNIDAD N° 6:** Internet: Conceptos básicos. Evolución. Funciones. Servicios. Medios de comunicación. Navegadores. Buscadores. Correo electrónico. Búsqueda y selección de información. Sitio Web. Geolocalización. Google maps API. Trabajo prácticos.

**UNIDAD N'** 7: Power Point o Prezzi: comandos básicos: diseño de presentación; formato de diapositivas, tablas. Gráficos. Animación. Panel de animación (sonido, intervalos), Transición Efectos. Presentación de Proyectos. Aplicaciones.

**UNIDAD N°** 8: Matlab, Derive o Mathcad: comandos básicos. Resolución y análisis de funciones. Aplicaciones.

**UNIDAD N° 9:** Autocad o solidworks: características. Configuración. Sistema de coordenadas. Trazados de dibujos básicos. Líneas. Formas. Cotas. Textos.

#### **b) Contenidos Procedimentales.**

- Análisis sistémico de los medios de informáticos.
- Búsqueda y selección de información.
- Elaboración de informes.
- Uso de los diferentes soporte informáticos.  $\bullet$
- Representaciones y relaciones lógicas.

#### **c) Contenidos Actitudinales.**

- Valoración del trabajo individual y grupal como instrumento de autocorrección, integración a la vida productiva y desarrollo sostenido de la comunidad.
- Respeto por el pensamiento ajeno.
- Defensa de las ideas propias.
- Disciplina, esfuerzo y perseverancia en la búsqueda de soluciones ante las problemáticas planteadas

laut

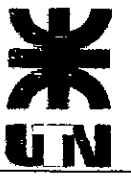

# **11 UNIVERSIDAD TECNOLOGICA NACIONAL**<br> **FACULTAD REGIONAL VILLA MARIA**

Desarrollo de un pensamiento crítico.

#### **ESTRATEGIAS METODOLÓGICAS**

- Utilización de Tecnologías de la Información y la Comunicación TICs como el medio propicio para el abordaje de los contenidos conceptuales y procedimentales propios de la disciplina, como así también para una fluida comunicación entre alumnos y docente. A través de exposición dialogada e implementación de la Plataforma Moodle se desarrollarán las clases donde se expondrán contenidos, se brindará información bibliográfica, se generarán tareas, resolverán ejercicios, etc.
- Trabajos prácticos desarrollados con elementos didácticos y recursos informáticos que permitan dar respuestas a las situaciones planteada y su posterior registro de las producciones (textos, tablas, gráficos, presentaciones, etc.) individuales y grupales a través de recursos informáticos.
- Búsqueda, selección y transmisión de información por medio de diferentes soportes.
- Debate intergrupal a través de la implementación de diversos espacios de discusión.
- Estudio, análisis, interpretación y exposición por parte de los alumnos de temas teóricos- $\bullet$ prácticos con la utilización de medios técnicos.
- Elaboración de informes técnicos aplicando saberes digitales.
- Desarrollo de clases de consultas

#### Materiales curriculares (recursos):

- Apuntes de Cátedra
- Capítulos de la Bibliografla Propuesta
- Guía de Trabajos Prácticos virtuales
- Diversos soportes informáticos. (Plataforma Moodle, Zoom, Páginas Web, software básicos y específicos)

#### **FORMACIÓN PRÁCTICA**

#### *a)* Formación experimental

#### Ámbito de realización:

En modalidad presencial: con la utilización de diferentes medios técnicos que permitan el abordaje de los contenidos como así también una permanente comunicación docente-alumnos. Asimismo, se utilizará una modalidad virtual por medio de la Plataforma Moodle para el desarrollo de tareas, registros de actividades, foros de discusión y comunicación. m docente-alumnos.<br>ma Moodle para el<br><u>Sn.</u><br>alumnos

# u N

# **UNIVERSIDAD TECNOLÓGICA NACIONAL FACULTAD REGIONAL VILLA MARIA**

Gabinetes de Informática de la UTN FRVM

Disponibilidad de infraestructura y equipamiento Gabinetes de Informática (20 equipos de PC por gabinetes) Aulas Salón Auditorio

Actividades a desarrollar:

Las actividades planificadas consisten en el análisis y conocimiento de las herramientas de los diversos utilitarios informáticos y su posterior aplicación a diversas situaciones vinculadas actividades específica de la orientación. La teoría y la práctica están presentes durante el desarrollo de las clases.

Tiempo: Todo el año

Las actividades de aprendizajes específicas por unidad temática:

#### **Unidad N°1:**

- Analizan y registran los conceptos de datos, información, informática, computadora, evolución histórica de la informática,
- Reconocen los diferentes componentes de una computadora: hardware (CPU, Periféricos de entrada y salida, canales de comunicación) y software.
- Reconocen las diferentes unidades de almacenamiento, características y capacidades de las mismas y las unidades de medida utilizada.
- Identifican los diferentes tipos de software: lenguajes, programación, de base, de aplicación, etc.

#### **Unidad N°2**

- Analizan y reconocen las características del sistema operativo Windows utilizando diferentes funciones de aplicación (configuración de escritorio, panel de control, íconos, accesorios).
- Organizan las unidades de almacenamiento en carpetas o directorios, reconocen archivos (tipo, tamaño, propiedades). Realizan ejercicios de crear carpetas y transferir, mover o borrar archivos.

#### **Unidad N°3**

- Reconocen presentación, comandos y configuración de procesador de texto Word.  $\bullet$
- Utilizando diferentes textos editan y dan formato a los mismos en cuanto a la fuente (tipo, tamaño, efectos: subrayado, superíndice, subíndice, texto oculto, etc), párrafos (alineado, sangrías, espaciado, etc.).
- Analizan y ejercitan la aplicación de funciones como encabezado, pie de página, viñetas diseño de páginas, inserción de tablas, logos, etc.
- Analizan las características y estructura de un informe técnico.
- Buscan y seleccionan información de los contenidos de la unidad  $N^{\circ}$  6 respecto a: evolución

5

Wm

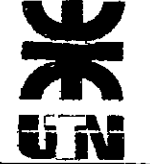

# **UNIVERSIDAD TECNOLÓGICA NACIONAL FACULTAD REGIONAL VILLA MARIA**

histórica de la computadora, generaciones, intemet, servicios, etc. Elaboran un informe respondiendo a ciertas condiciones de presentación en el formato del trabajo, como: carátula, tabla de contenidos, encabezado con logo, numeración de páginas, tipo de fuente, párrafos, márgenes, marca de agua, jerarquización de títulos, citas bibliográficas, etc.

- Utilizan diferentes medios para compartir y guardar información: Onedrive, Gmail.
- Elaboran informes técnicos de otras disciplinas respondiendo a las características ante trabajadas.
- Confeccionan tabla, procesan y organizan los datos.
- Elaboran gráficos de procesos, de bloques, jerárquicos. Etc.
- Crean un archivo base de datos y combinan correspondencia a partir de una carta modelo.
- Utilizan el editor de ecuaciones para realizar documentación de los ejercicios de Algebra.
- Elaboran un Currículum Vitae.

#### Unidad N° 4

- Reconocen la estructura de la planilla de cálculo y los comandos o funciones: celdas, rangos, rótulos formatos, etc.
- Realizan ejercicios prácticos que permiten aplicar formulas o funciones como suma, promedio, máximo, mínimo, porcentajes, subtotales y dan una configuración apropiada a la planilla.
- Analizan y utilizan funciones lógicas y trigonométricas.
- Elaboran planillas en las cuales generan lista de datos, definen las mismas, procesan y organizan los datos (ordenan, filtran, validan datos), buscan valores, asignan nombre a listas o formulas.
- Grafican y analizan las características de los diferentes gráficos y reflexionan sobre sus usos convenientes.
- Aplicando diferentes funciones, formatos, configuraciones elaboran planillas relacionadas con la carrera, como Planillas de: Operaciones diarias, Presupuestos de labores, Parte diario de producción láctea, Planilla de procesamiento de datos de los partes diarios, Control y manejo de alimentos, Control sanitario, Registro de servidos, Ingreso de hacienda, Patrimonio neto personal, Producción de carne, etc.

#### Unidad N°5

- Crean una base de datos, configurando los campos, cargando registros, ordenando, procesando y combinado los datos.
- Realizan ejercicios de aplicación de consulta y utilización de datos.

#### Unidad N°6

- Buscan, seleccionan información de los conceptos, elaboran un informe en el procesador de texto y reflexionan sobre la evolución y utilización de estos recursos informáticos.
- · Utilizan aplicaciones de geolocalización para efectuar un relevamiento de superficies de campo determinado perímetro, superficie y ubicación de las mismas.

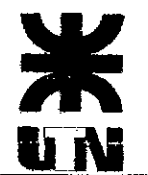

•

## **)1( UNIVERSIDAD TECNOLÓGICA NACIONAL FACULTAD REGIONAL VILLA MARIA**

#### **Unidad N° 7**

Elaboran presentaciones de proyectos que son solicitados por otras disciplinas, configurando las diapositivas con diferentes animaciones y efectos.

#### **Unidad N°8**

- Utilizan los comando de estas aplicaciones para la resolución de ejercicios de algebra y  $\bullet$ matemática. Resuelven ecuaciones, operan con matrices, límites de funciones, derivadas, integrales, determinantes, etc.
- Grafican y analizan las funciones.

#### **Unidad N°9**

Reconocen los comandos básicos de la aplicación y utilizan el mismo para elaborar formato de plano y representar un elemento o instalación agrícola

#### **EVALUACIÓN**

#### **Momentos:**

#### **Diagnóstica**

A partir de una actividad práctica, de una encuesta, de la observación y participación en las clases se efectúa una evaluación diagnóstica acerca de los conocimientos y capacidades que los alumnos poseen.

#### **Procesual y Final**

Evaluación de desempeño individual y grupal.

Como instancia de evaluación y acreditación se prevé la realización de trabajos prácticos individuales y grupales y evaluaciones parciales con una modalidad presencial para el desarrollo de los mismos. También se considera el desempeño y la trayectoria del alumno durante el desarrollo de las unidades temáticas, en lo que respecta a su participación efectiva e interés demostrado, cumplimiento de materiales de trabajo y transferencia y aplicación de contenidos.

7

#### **Actividades**

Participación efectiva e interés demostrado.

Cumplimiento y responsabilidad ante los requisitos de material y trabajos de la cátedra.

Presentación de trabajos prácticos (monografía, informes técnicos, planos).

Exposición de tema teórico.

Evaluaciones parciales teórico-prácticas individuales a través de una modalidad presencial $\ell$ 

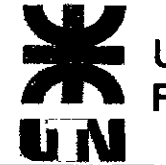

# **10 UNIVERSIDAD TECNOLÓGICA NACIONAL**<br>**10 TACULTAD REGIONAL VILLA MARIA FACULTAD REGIONAL VILLA MARIA**

#### **Criterios de:**

#### **A) Evaluación:**

Para acceder a la Aprobación Directa o Aprobación No Directa-Examen Final de la asignatura el alumno deberá cumplir con los requerimientos de asistencia y además tener aprobado los parciales y/o trabajos prácticos planificados para tal fin.

Se tomarán tres exámenes parciales con contenidos teóricos-prácticos y trabajos prácticos individuales y grupales parciales.

Se contempla la posibilidad de un recuperatorio de los parciales y/o trabajos presentados si los mismos no hubiesen sido aprobados.

#### **Aprobación No Directa — Examen Final:**

Accederán aquellos alumnos que en los parciales y/o en el recuperatorio alcancen al menos la nota de 6 (seis) puntos, en tres de las cuatro instancias de evaluación.

Aquellos alumnos que no alcancen las exigencias previstas al punto **1,** quedarán en calidad de libres. La nota de 6 (seis) se obtendrá con un 60 % del total del puntaje.

#### **Aprobación Directa de la asignatura.**

Accederán aquellos alumnos que en los parciales, trabajos prácticos y/o recuperatorio alcancen como mínimo la nota promedio de 8 (ocho) puntos, en tres de las cuatro instancias evaluativas.

#### **B) Examen Final:**

A los alumnos que cumplieron con las exigencias del punto **1** se les tomará un examen escrito que constará de una evaluación teórico-práctica.

#### **Asignaturas o conocimientos con que se vincula:**

Algebra y Geometría Analítica Introducción a la Producción Agrícola Contabilidad para la Administración Formulación y Evaluación de Proyectos

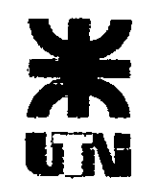

 $\begin{array}{l} \displaystyle \sum_{i=1}^n \mathbf{y}_i = \mathbf{y}_i^T \end{array}$ 

# **UNIVERSIDAD TECNOLÓGICA NACIONAL FACULTAD REGIONAL VILLA MARIA**

**Cronograma:** 

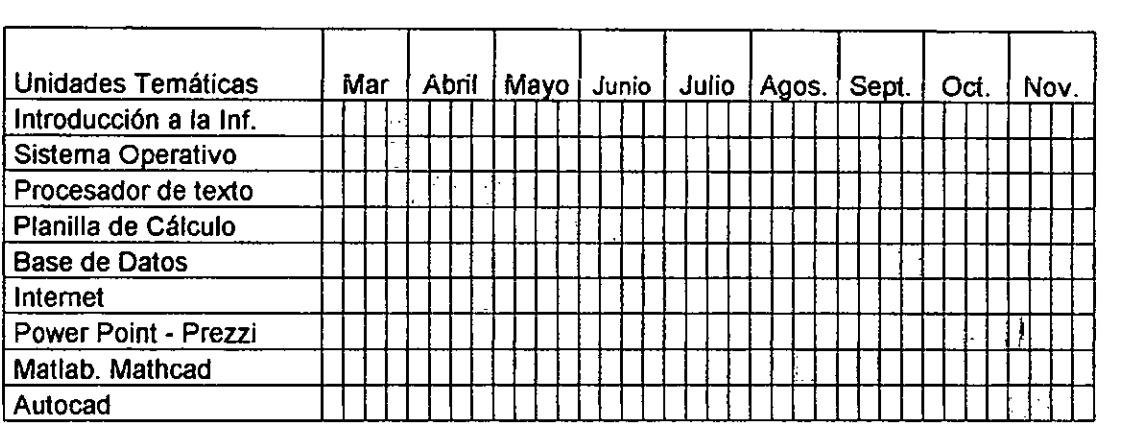

Unidad  $N^{\circ}$  1: 8 Hs. Unidad N' 2 : 4 Hs. Unidad N°3 : 24 Hs. Unidad N°4 : 32 Hs. Unidad N° 5 : 8 Hs. Unidad N°6 : 8 Hs. Unidad N° 7 : 18 Hs. Unidad N° 8: 16 Hs. Unidad N' 9 : 8 Hs.

#### **Bibliografía:**

- **a) Obligatoria o básica:** 
	- Buckel- Maslo. El gran libro de Windows . Ed. Marcombo.  $\bullet$
	- Gómez, C. Autocad. Ed. Rama.
	- Hoffman, P. Microsoft Word. Ed. Mc. Graw
	- Aboaf Petit de Murat M. Excel para el Agro. Ed. Orientación Gráfica Editora. Ed. 2004
	- · Solé, A. Simulatión de Procesos con PC. Ed. Marcombo.
	- Terrez, Antonio Lirola. Microsoft Office. Ed. Mc. Graw Hill.
	- Soler Chica, Enrique. Excel 2000. Ed. Mc. Graw Hill.  $\bullet$

Albarracin- Alcande- Garcia. Introducción a la Informática. Ed. Mc.Graw Hill. La bibliografia citada se encuentra disponible en la biblioteca de la U.T.N.

9

alus

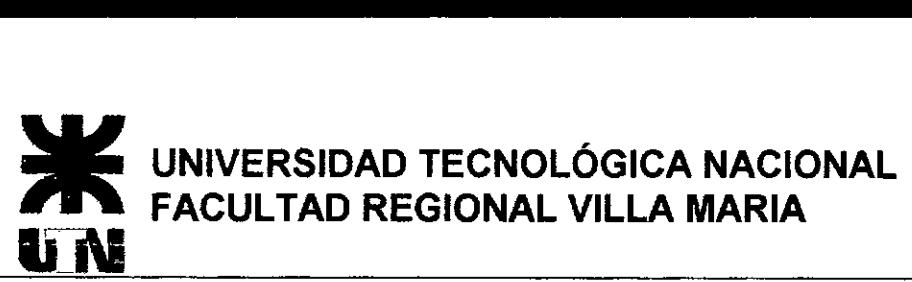

Distribución de tareas del equipo docente:

Actualmente todas las actividades son realizadas por el Titular de la Cátedra

Clases de consultas: Se desarrollarán clases de consultas, determinándose los días de las mismas en común acuerdo con los alumnos para informar al Departamento y generar su public

.<br>W